The the graph below, where are the local minimums? Where are the local maximums? Where are the saddles?

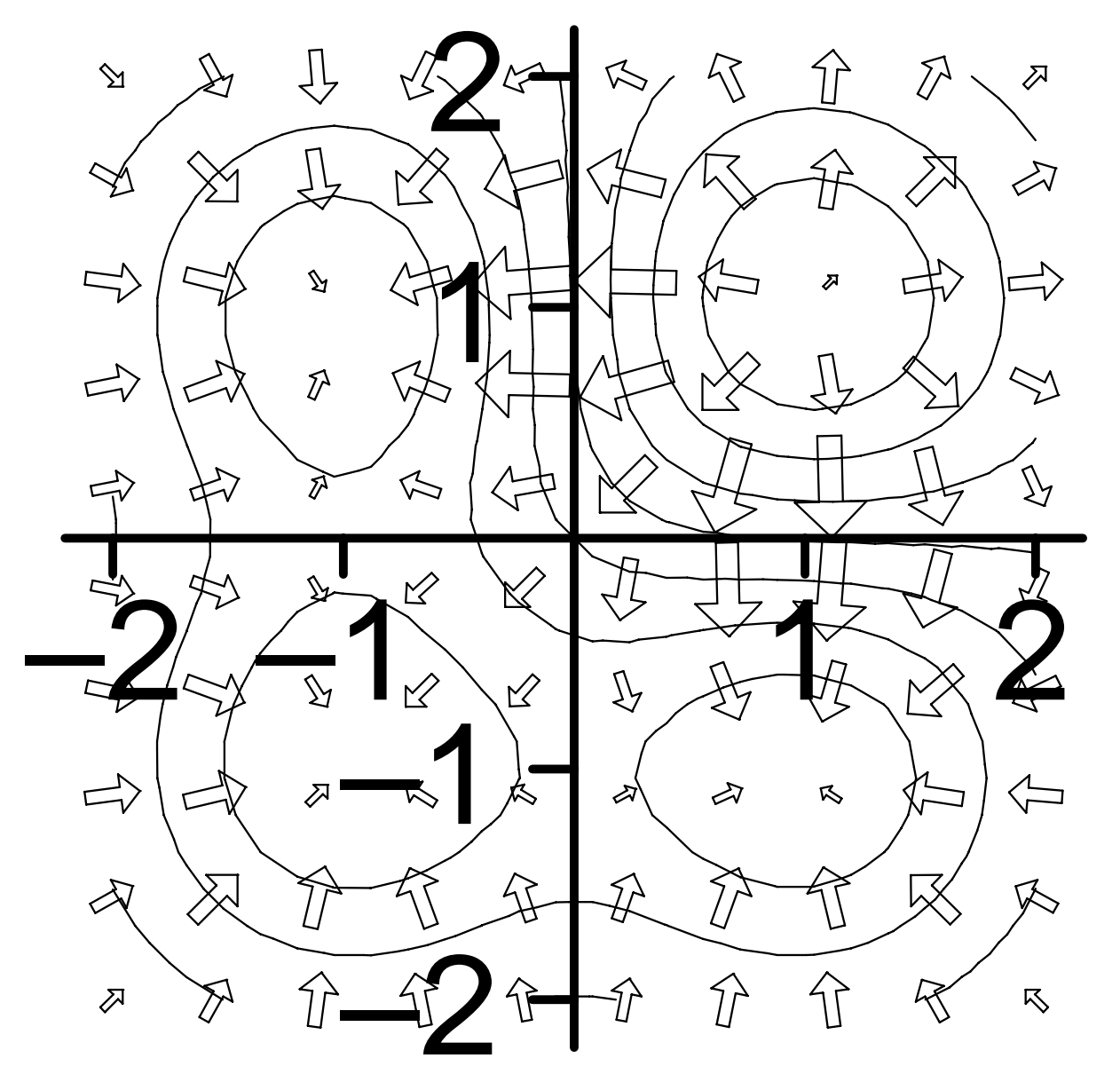

Answers:  $local min(1, 1); local maxs(1, -1),$  $(-1, 1), (-1, -1);$  saddles $(-1, 0), (0, -1)$